## **أسئلة إثرائية – الصف الثامن ]عنوان الدرس: القصص املصورة[**

**س :**1 **أكمل الفراغ يف اجلملة التالية مبا يناسبه** -1 الخطوة األولى لصنع الفيلم هي ......**السيناريو**........................... -2 يتكون السيناريو من ثالثة عناصر مهمة وهي ..... **األبطال**،........... األحداث، الحوار -3 القصة في السيناريو مجزأة الى ......**مشاهد**........................... -4 الشخص الذي لديه الكلمة األخيرة حول المشهد ......**المخرج**........................... -5 يشير مصطلح الترميز الى ...... **تقنيات ضغط الفيديو**........................... -6 لكل ملف اسم و ...... **امتداد**........................... يدل على نوع ومحتوى الملف -7 ت عد ......**كاميرا الفيديو الرقمية** ........................... من أجهزة تسجيل الفيديو . -8 ......**البكسل**........ هي مربعات صغيرة مصطفة بجانب بعضها البعض لكل واحد منها لون محدد -9 ......**jpg** ........................... من األمثلة على االمتدادات لملف صورة -10 .....**gif**............... تستخدم إلنشاء الصور المتحركة -11 **3**......**mp**[........................... من األمثلة على االمتدادات لملف صوتي](https://ruaad.com/) 

## **س:**2 **اخرت اإلجابة الصحيحة:**

**-1 رسم تفاصيـل كل لقطـة عـلى شـكل صـور، مـع وضـع التعليمـات التي توضـح كيفيـة تسلسـل الحركـة وهي :** 

> أ. المشهد ب. األحداث ج<sub>.</sub> الأبطال د. <mark>القصة المصورة</mark>

> > **-2 ليس جزء من السيناريو:**

- ب. <mark>التجزئة</mark> ب. الأحداث ح. األبطال د. القصة المصورة
	- **-3 ملفات الفيديو المضغوطة:**
	- أ- أصغر في الحجم وال تفقد جزء من جودتها ب- أصغر في الحجم وتفقد جزء من جودتها ج- أكبر في الحجم وتفقد جزء من جودتها د- أكبر في الحجم و ال تفقد جزء من جودتها

**-4 [نظام ترميز يتم استخدامه لملفات الفيديو عالية الجودة وبث الفيديو عبر االنترنت:](https://ruaad.com/)** 

- $MPEG-2 \nightharpoonup MPEG-2$ 
	- ج. <mark>264</mark> اد. VC-1

**-5 نظام ترميز يتم استخدامه في أقراص ray-Blu وألعاب الفيديو في نظام التشغيل :Windows**

 $MPEG-2 \rightarrow MPEG-2$ 

## ج. H.264 د. <mark>VC-1</mark>

**-6 كلما زاد عدد البكسل:** 

أ- زادت درجة وضوح الصورة ب. قلت درجة وضوح الصورة خ. قل عدد المربعات الصغيرة في الصورة د. قل حجم الصورة

**-7 [تستخدم للمنشــورات المتخصصــة والطباعة كبيرة الحجم](https://ruaad.com/):** 

- ب.jpg ب. wmv
	- ج. <mark>tif</mark> ط. د. <mark>tif</mark>
	- **-8 أكثر امتدادات ملفات الصوتية شيوعا :**
- ت.rm ب. wmv
- ج. <mark>mp3</mark> م. wma
	- **-9 من امتدادات ملفات الفيديو:**
- أ. <mark>mp4</mark> ب. wmv
	- wma د. wma  $\epsilon$
- **-10 هو الحدث الذي يحصل في مكان ووقت محدد:**
- أ. الأبطال ب. ا<mark>لمشهد</mark>
- ج. التجزئة د. الحدث

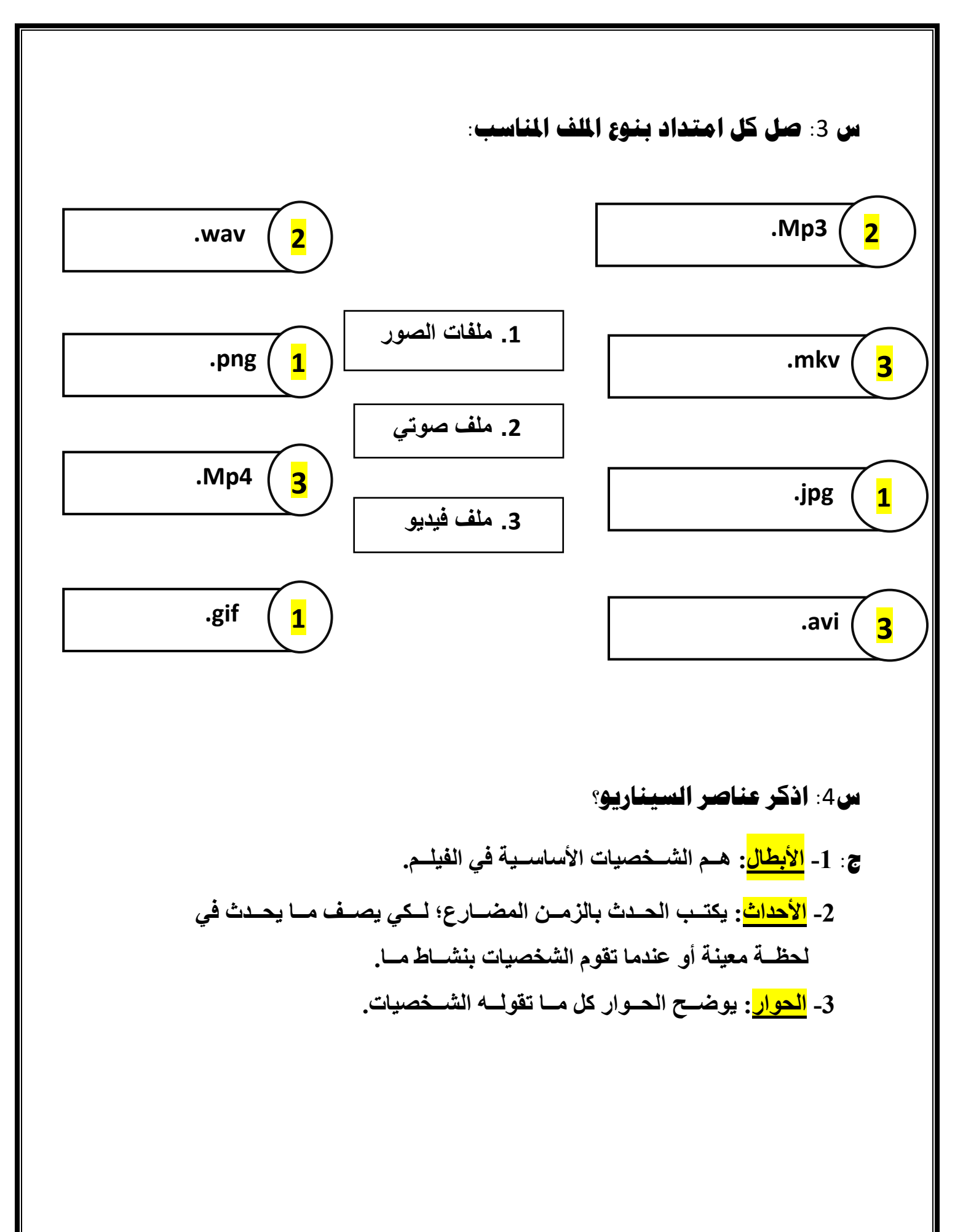

**س:**5 **ما املقصود باملصطلحات التالية:** 

-1 **باملشهد** Scene

 **ج: هــو الحــدث الــذي يحصــل في مــكان ووقــت محــدد.**

-2 **"جتزئة املشهد** Découpage **"**

**ج: هي مرحلة التخطيط لكيفية ظهور كل مشهد بشكل تفصيلي وذلك من خالل تجزئة المشهد الى لقطات .**

-3**البكسل** 

 **ج :**1 **[مربعات صغيرة مصطفة بجانب بعضها البعض. كل مربع له لون محدد وعندما يتم دمج](https://ruaad.com/)  تلك المربعات معا فإنها تنتج الصورة وكلما زاد عدد البكسالت زادت درجة وضوح الصورة**

**س6 : اذكر نوعين من أجهزة انتاج ملفات الوسائط المختلفة ( صورة ، فيديو ...) الحاسوب، الهواتف الذكية، الكاميرا الرقمية، كاميرا الفيديو** 

**س:**7 **اذكر أنظمة الرتميز املستخدمة لضغ ط ملفات الفيديو:** 

MPEG-4

MPEG-2

 $VC-1$ 

H.264

**س :**8 **اذكر نوعني من أجهزة التقاط ملفات الفيديو:** 

**[كاميرا الفيديو الرقمية، كاميرا رقمية، كاميرا الهاتف المحمول، كاميرا الويب](https://ruaad.com/)** 

**س :**9 **قارن بن ملفات الفيديو امللتقطة بكامريا الفيديو عالية اجلودة )**HD **)وملفات الفيديو امللتقطة بكامريا الفيديو العادية )**SD**)**

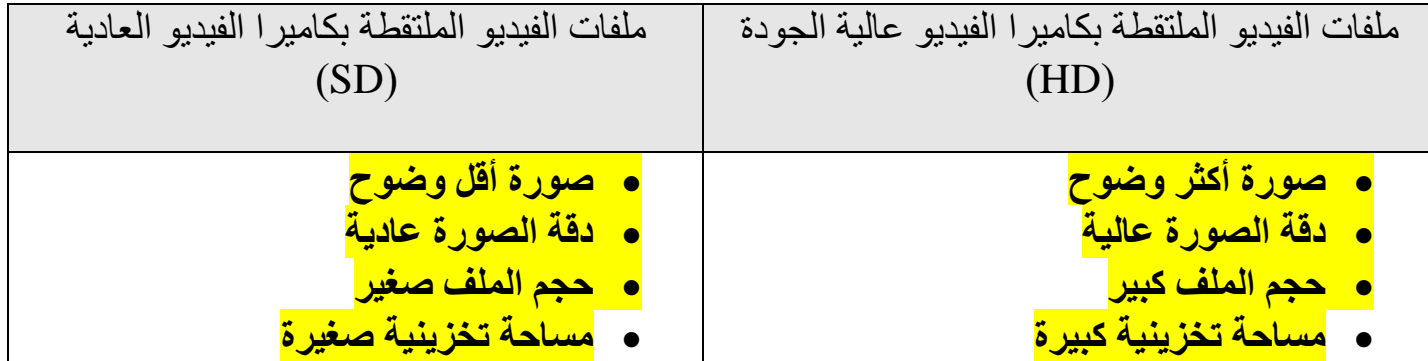

**س:**10 **قارن بني تنسيقات الصور اآلتية )** PNG – GIF – TIF – JPG **) من حيث املواصفات واالستخدام.**

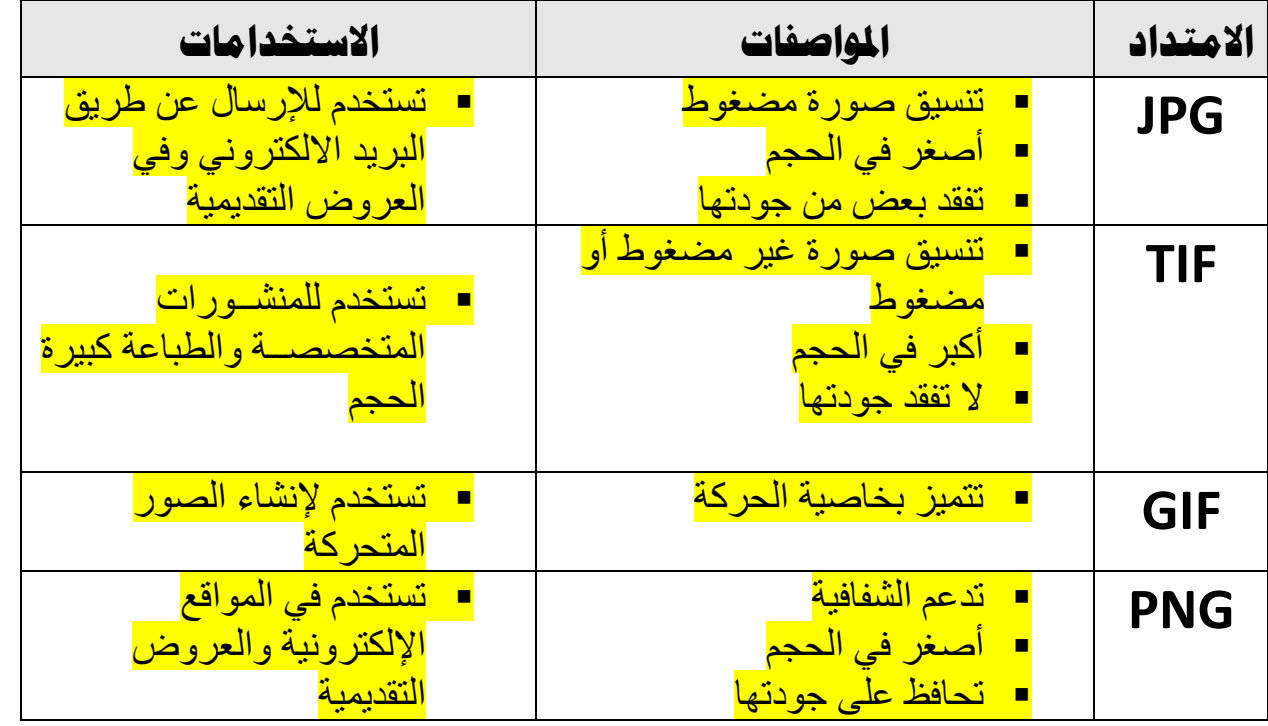

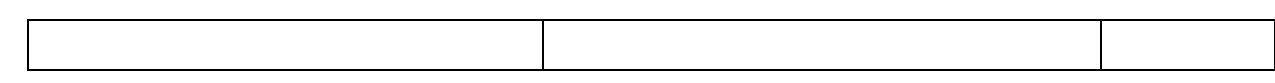

**س:**11 **[قارن بني ملفات الصوت املضغوطة وغري املضغوطة من حيث اجلودة واحلجم](https://ruaad.com/)  واألمثلة** 

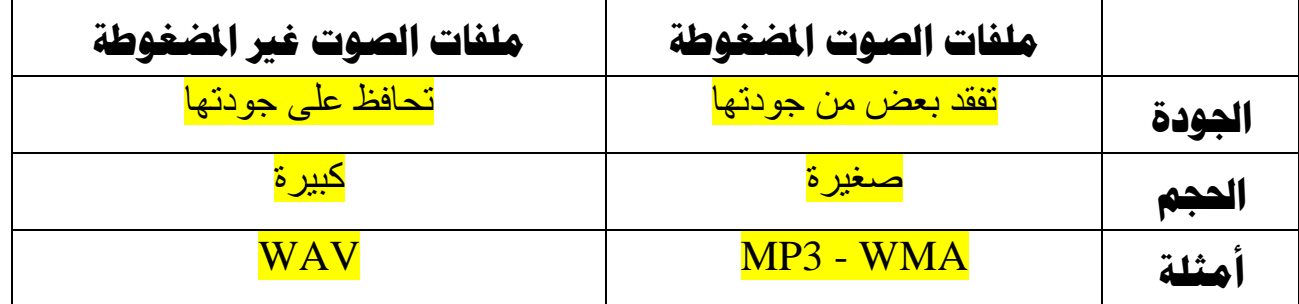

## **س :**12 **أكمل اجلدول التايل بنظام الرتميز املناسب لكل وصف**

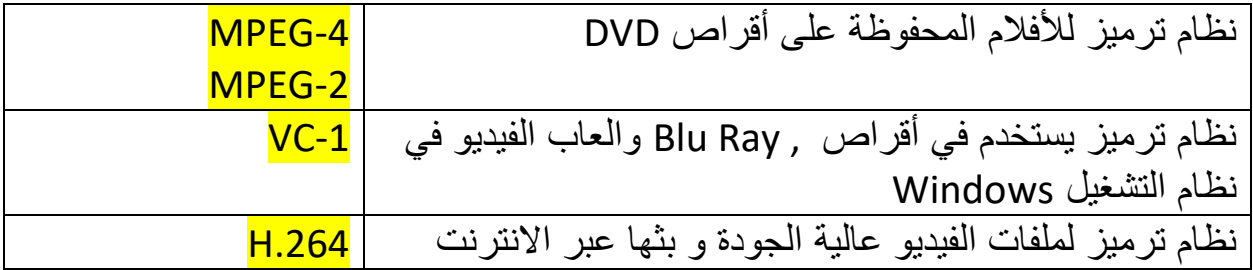